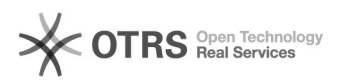

## Premier pas avec magnalister, courte instruction (Deuxième partie)

16.07.2024 09:36:15

## **FAQ-Artikel-Ausdruck**

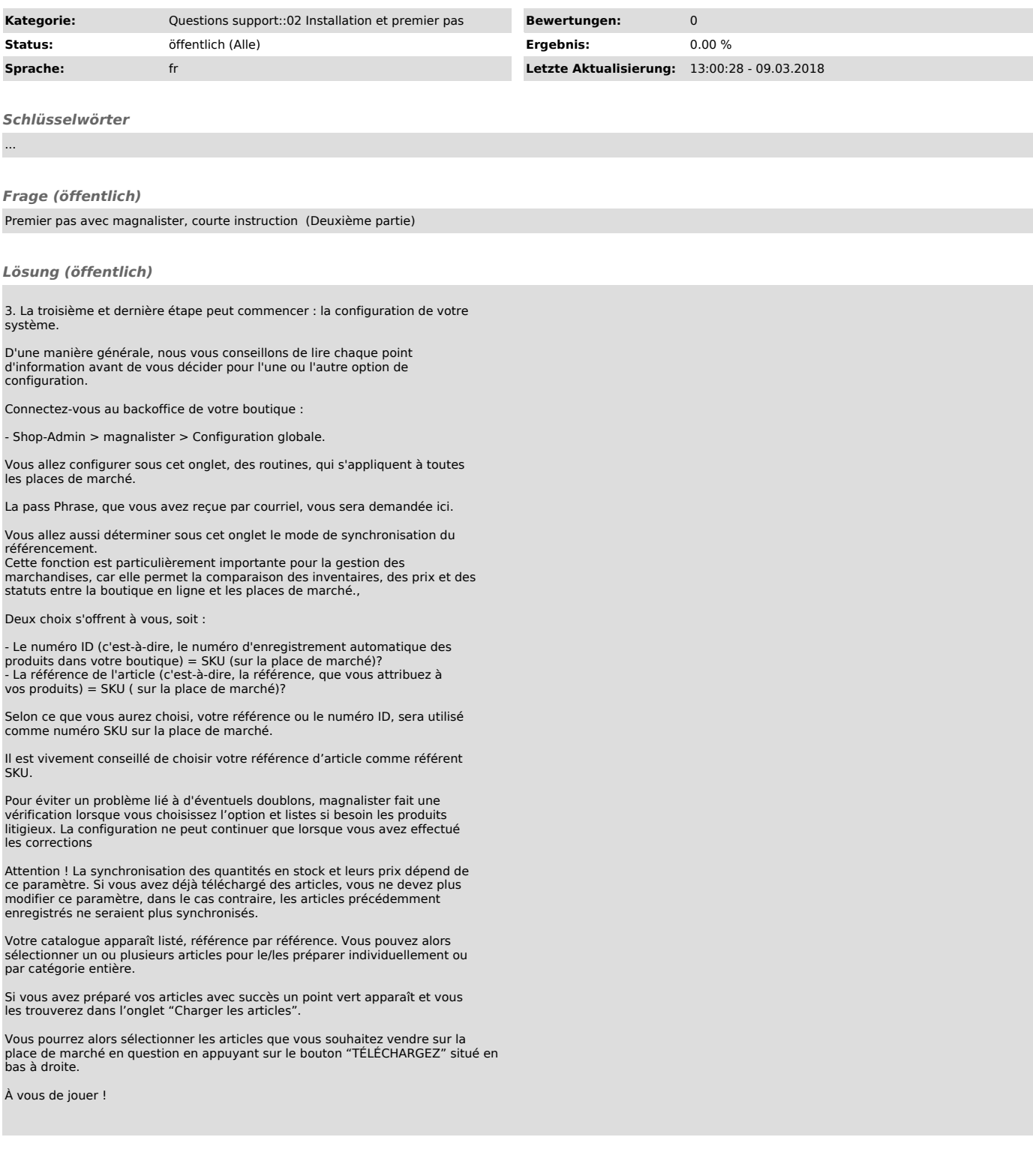